**Adobe Photoshop 2021 (Version 22.3.1) PC/Windows**

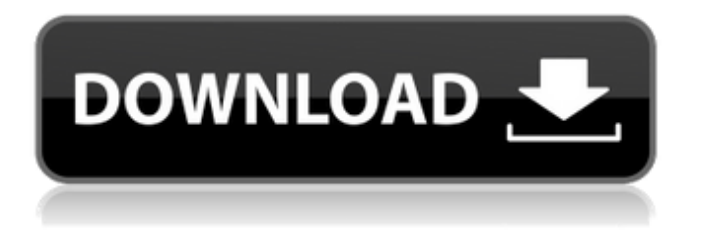

## **Adobe Photoshop 2021 (Version 22.3.1) Crack Free Download**

Photoshop is a program not to be used by nonprofessionals for any serious image creation. You can use Photoshop when editing text, photo-manipulation effects, charts, and logos. Photoshop is more than just a bitmap image editor, though; it allows you to create high-quality vector graphics. In addition, there is a wide variety of utilities included within Photoshop to help you. An image editor Most of the computer images found on the web consist of a combination of different image types. When you look at a web page, you see text, pictures, and perhaps a background image. Sometimes, web images have a frame around them (for page formatting, among other reasons), and those images have a rectangle border. The goal of the image editor is to create a single file that includes all the different type of elements in one file. This single image file is much easier to work with than multiple file types. To create a new file, you start by choosing File⇒New. Photoshop starts a new file for you. The Photoshop interface may ask if you want to save the new image file in your current location, or you may be asked to enter a new filename. Photoshop also may ask if you want to create a new layer. New files often have a single layer because you usually create just one image on the screen at a time. To create a new file with a layer, choose File⇒New. See the next section for details on layers. For now, I want to show you how to start a new file using the File⇒New option. The Photoshop interface includes a number of tools. These tools enable you to manipulate images in different ways. If you have more than one image open at one time, most of the tools are available on both images. You can see a thumbnail of the active layer for each open image. The tools that are most likely to be used in web page design are shown here. The following list illustrates the buttons on the left that are pertinent to the topic: Backspace: Delete the last word Selection tool: Select an area of the image Move tool: Drag the image around (move a layer) Rectangular Marquee tool: Select a portion of the image Rectangle selection tool: Select an area of the image by holding down the Shift key Edit→Fill (or simply Ctrl+I): Fill an area

### **Adobe Photoshop 2021 (Version 22.3.1) Crack+ License Key [Latest] 2022**

Mac users can check out the article on our sister site, Lifehacker. Inside, you'll find a comprehensive list of Photoshop Elements Features. Not only will you find lists of every Photoshop Elements feature, but also tips on how to use all of Photoshop Elements features. You can learn much more about the Photoshop Elements features just by reading through the article. The tutorial is organized in three parts: The homepage The feature page The tutorial The homepage includes a list of all of the features found in Photoshop Elements. Below the main features, you'll also find a list of all the categories found in the software. For each category, a summary of what's inside the category is available on the right-hand side of the window. You can check out all the categories at once, or navigate through the categories to discover more about Photoshop Elements. The feature page explains the features found in Photoshop Elements. You'll find a brief description of each feature on the left, and a picture that showcases the feature on the right. You can click the image on the left to find out more about the feature. The tutorial explains the features found in Photoshop Elements. You'll find a brief description on the left and the screenshot on the right. The Windows and macOS tutorials are written to be used together. If you are using macOS, you can still use the Windows tutorial and you'll be able to get the same information. Photoshop Elements 2020 is a graphics editor for photographers, image editors and hobbyists. It contains most of the features of the professional version but with fewer features and a simpler user interface.Mac users can check out the article on our sister site, Lifehacker.Click to view the Photoshop Elements 19 article on Lifehacker MacLifehacker MacLifehacker MacLifehacker MacLifehacker MacInside, you'll find a comprehensive list of Photoshop Elements Features. Not only will you find lists of every Photoshop Elements feature, but also tips on how to use all of Photoshop Elements features. You can learn much more about the Photoshop Elements features just by reading through the article.The homepage includes a list of all of the features found in Photoshop Elements. Below the main features, you'll also find a list of all the

categories found in the software. For each category, a summary of what's inside the category is available on the right-hand side of the window. 388ed7b0c7

# **Adobe Photoshop 2021 (Version 22.3.1) (2022)**

Q: How to check the existance of a.js file in my Vue project? In my Vue project, I want to write a script that checks if a.js file exist in the directory. this is my script that i want to use: if (fs.existsSync("/home/frontend/public/project/scripts/script.js")) { console.log("file exist"); } else { console.log("file doesn't exist"); } This is my.htaccess file : RewriteEngine On RewriteBase /project/ RewriteRule ^(assets|images) - [L] RewriteCond %{REQUEST\_FILENAME}!-d RewriteCond %{REQUEST\_FILENAME}!-f RewriteRule ^(.\*)\$ index.php [QSA,L] A: To just check for existence, you can do something like this: var path = "/home/frontend/public/project/scripts/script.js"; if (path) {  $\mu$ file exists } else { // file doesn't exist } Timing of the first sip of water after birth: a retrospective cohort study. To determine whether timing of the first sip of water from birth affects the rate of respiratory distress syndrome (RDS) in full-term infants. This was a retrospective cohort study. The primary outcome was the incidence of RDS, defined as the need for supplementation with positive airway pressure or mechanical ventilation at  $>$  or  $=$  24 hours after birth. Maternal and neonatal data were collected by review of the medical records. A total of 10,150 infants (2933 cesarean deliveries) were identified; of these, 671 infants (1%) received their first sip of water within 6 hours of birth, and 6315 infants (99%) received it within 24 hours of birth. The mean birth weight was 3281 g. The number of infants who met criteria for RDS was 49% in the

#### **What's New In?**

--TEST-- mysqli\_get\_client\_info() - invalid connect uri --SKIPIF-- set\_charset("utf8"); // Go down in the bootstrap require\_once("sysv5/mysql.inc"); ?> --INI-- mysqli.allow\_persistent=1 mysqli.max\_persistent=2 mysqli.reconnect= mysqli.default\_port=3306 --FILE-- use\_mysqli) die("skip requires mysqlnd "); if (mysqli\_get\_client\_info(\$mysql->mysqli) == \$mysql->username) die("skip client info is invalid"); ?> --EXPECTREGEX-- mysqli::get\_client\_info() returns integer(21) "2" instead of float|

# **System Requirements:**

Minimum: OS: Windows XP or later CPU: Intel Core 2 Duo, AMD Athlon X2 5000+, AMD Phenom II X3, AMD FX 6300+, AMD FX 8100 RAM: 4GB Graphics: NVIDIA Geforce 7800 or AMD Radeon HD 2600 DirectX: 9.0c Storage: 40GB available space Additional Notes: HDD or SSD will be needed for faster gaming experience. Recommended: OS: Windows 7, Windows 8, Windows 10

[http://liferan.yolasite.com/resources/Adobe-Photoshop-CC-2015-Version-17-With-License-Key--Free-](http://liferan.yolasite.com/resources/Adobe-Photoshop-CC-2015-Version-17-With-License-Key--Free-Download-April2022.pdf)[Download-April2022.pdf](http://liferan.yolasite.com/resources/Adobe-Photoshop-CC-2015-Version-17-With-License-Key--Free-Download-April2022.pdf)

[https://silk7240qob.wixsite.com/bridakejstig/post/photoshop-2021-version-22-1-0-with-product-key](https://silk7240qob.wixsite.com/bridakejstig/post/photoshop-2021-version-22-1-0-with-product-key-free-download-mac-win)[free-download-mac-win](https://silk7240qob.wixsite.com/bridakejstig/post/photoshop-2021-version-22-1-0-with-product-key-free-download-mac-win)

[https://www.pickmemo.com/upload/files/2022/07/A5RGDsjpAPCdBTCMBwSD\\_05\\_553e11b9bb011375](https://www.pickmemo.com/upload/files/2022/07/A5RGDsjpAPCdBTCMBwSD_05_553e11b9bb0113759855857bf86c182c_file.pdf) [9855857bf86c182c\\_file.pdf](https://www.pickmemo.com/upload/files/2022/07/A5RGDsjpAPCdBTCMBwSD_05_553e11b9bb0113759855857bf86c182c_file.pdf)

[http://findmallorca.com/adobe-photoshop-cs6-serial-number-and-product-key-crack-serial-number](http://findmallorca.com/adobe-photoshop-cs6-serial-number-and-product-key-crack-serial-number-full-torrent-for-pc-2022/)[full-torrent-for-pc-2022/](http://findmallorca.com/adobe-photoshop-cs6-serial-number-and-product-key-crack-serial-number-full-torrent-for-pc-2022/)

[https://vipfun.xyz/upload/files/2022/07/u2ZlU5lFpnD5hUGjZEMX\\_05\\_553e11b9bb0113759855857bf8](https://vipfun.xyz/upload/files/2022/07/u2ZlU5lFpnD5hUGjZEMX_05_553e11b9bb0113759855857bf86c182c_file.pdf) [6c182c\\_file.pdf](https://vipfun.xyz/upload/files/2022/07/u2ZlU5lFpnD5hUGjZEMX_05_553e11b9bb0113759855857bf86c182c_file.pdf)

[https://www.rehobothma.gov/sites/g/files/vyhlif4911/f/uploads/ma\\_building\\_code\\_on\\_swimming\\_pool](https://www.rehobothma.gov/sites/g/files/vyhlif4911/f/uploads/ma_building_code_on_swimming_pools.pdf) [s.pdf](https://www.rehobothma.gov/sites/g/files/vyhlif4911/f/uploads/ma_building_code_on_swimming_pools.pdf)

[https://tazzakhabar.com/2022/07/photoshop-cc-2015-version-17-crack-keygen-activation-code](https://tazzakhabar.com/2022/07/photoshop-cc-2015-version-17-crack-keygen-activation-code-download-updated-2022/)[download-updated-2022/](https://tazzakhabar.com/2022/07/photoshop-cc-2015-version-17-crack-keygen-activation-code-download-updated-2022/)

<https://www.tailormade-logistics.com/sites/default/files/webform/benjaks261.pdf>

[http://www.grangerchiro.com.au/system/files/webform/Adobe-Photoshop-CC-2014\\_0.pdf](http://www.grangerchiro.com.au/system/files/webform/Adobe-Photoshop-CC-2014_0.pdf)

<https://autko.nl/2022/07/adobe-photoshop-2021-version-22-1-0-keygen-only-with-full-keygen/>

[https://flagonsworkshop.net/upload/files/2022/07/SE7bwBYk9oiVxCx96RBE\\_05\\_1e7bb667a10d69592](https://flagonsworkshop.net/upload/files/2022/07/SE7bwBYk9oiVxCx96RBE_05_1e7bb667a10d695922bb19ddea434f99_file.pdf) [2bb19ddea434f99\\_file.pdf](https://flagonsworkshop.net/upload/files/2022/07/SE7bwBYk9oiVxCx96RBE_05_1e7bb667a10d695922bb19ddea434f99_file.pdf)

<https://hgpropertysourcing.com/photoshop-2021-version-22-5-mem-patch-license-keygen-win-mac/> <https://www.cameraitacina.com/en/system/files/webform/feedback/makvar328.pdf>

<https://financetalk.ltd/photoshop-2021-version-22-license-keygen-free-download-latest-2022/>

<https://uk-ok.com/2022/07/05/photoshop-2021-version-22-5-1-keygen-only-with-product-key/>

<https://topnotchjobboard.com/system/files/webform/resume/addoji422.pdf>

[https://www.saugus-ma.gov/sites/g/files/vyhlif1181/f/uploads/fy\\_2018\\_final\\_values.pdf](https://www.saugus-ma.gov/sites/g/files/vyhlif1181/f/uploads/fy_2018_final_values.pdf) [https://www.mil-spec-industries.com/system/files/webform/Photoshop-2021-Version-222\\_13.pdf](https://www.mil-spec-industries.com/system/files/webform/Photoshop-2021-Version-222_13.pdf)

[https://www.oldlyme-ct.gov/sites/g/files/vyhlif3616/f/uploads/application\\_burn\\_permit.pdf](https://www.oldlyme-ct.gov/sites/g/files/vyhlif3616/f/uploads/application_burn_permit.pdf)

[http://buquad.com/wp-content/uploads/2022/07/Adobe\\_Photoshop\\_2022\\_Version\\_231.pdf](http://buquad.com/wp-content/uploads/2022/07/Adobe_Photoshop_2022_Version_231.pdf)

<https://www.cakeresume.com/portfolios/photoshop-2021-version-22-4-1-free-download-mac> <https://limage.biz/adobe-photoshop-2022-version-23-1-1-torrent-free-download/>

<https://www.sedaguzellikmerkezi.com/photoshop-2021-version-22-5-nulled-2022-latest/> [http://www.yourhomeinbarcelona.com/2022/07/05/adobe-photoshop-cc-2015-patch-full-version](http://www.yourhomeinbarcelona.com/2022/07/05/adobe-photoshop-cc-2015-patch-full-version-download/)[download/](http://www.yourhomeinbarcelona.com/2022/07/05/adobe-photoshop-cc-2015-patch-full-version-download/)

[https://social.maisonsaine.ca/upload/files/2022/07/hmQDA5gMcYiJlNiZHKUy\\_05\\_553e11b9bb0113759](https://social.maisonsaine.ca/upload/files/2022/07/hmQDA5gMcYiJlNiZHKUy_05_553e11b9bb0113759855857bf86c182c_file.pdf) [855857bf86c182c\\_file.pdf](https://social.maisonsaine.ca/upload/files/2022/07/hmQDA5gMcYiJlNiZHKUy_05_553e11b9bb0113759855857bf86c182c_file.pdf)

<https://wakelet.com/wake/NFPKJmT7pd5XOHxk9Cl65>

[https://www.careion.be/sites/default/files/webform/Photoshop\\_0.pdf](https://www.careion.be/sites/default/files/webform/Photoshop_0.pdf)

<https://tread-softly.com/adobe-photoshop-cs4-nulled-download-pc-windows/>

[https://www.greatescapesdirect.com/2022/07/photoshop-2021-version-22-4-1-hacked-activation-key](https://www.greatescapesdirect.com/2022/07/photoshop-2021-version-22-4-1-hacked-activation-key-free-win-mac/)[free-win-mac/](https://www.greatescapesdirect.com/2022/07/photoshop-2021-version-22-4-1-hacked-activation-key-free-win-mac/)